# **Predictive Analytics Modeler**

# **(Classroom)**

## **Career path description**

The Predictive Analytics Modeler career path prepares students to learn the essential analytics models to collect and analyze data efficiently. This will require skills in predictive analytics models, such as data mining, data collection and integration, nodes, and statistical analysis. The Predictive Analytics Modeler will use tools for market research and data mining in order to predict problems and improve outcomes.

**ibm.com**/training

#### **General information**

#### **Delivery method**

20% web-based and 80% instructor led

#### **Version**

2017

#### **Product**

IBM SPSS Modeler

#### **Audience**

Undergraduate senior students from IT related academic programs i.e. computer science, software engineering, information systems and similar others

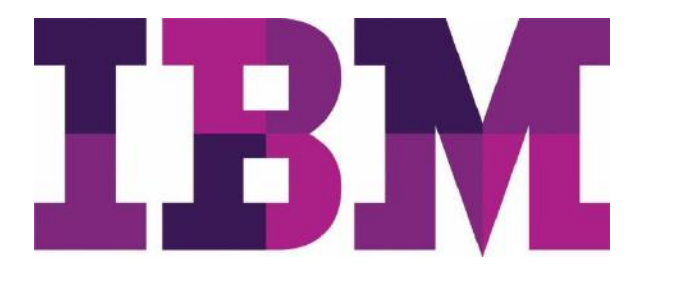

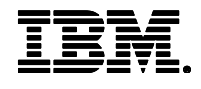

#### **Learning objectives**

After completing this course, you should be able to:

- The importance of analytics and how its transforming the world today
- Understand how analytics provided a solution to industries using real case studies
- Explain what is analytics, the various types of analytics, and how to apply it
- Improve efficiency, sample records, and work with sequence data
- Explain data transformations, and functions
- Understand modeling, relationships, derive and reclassify fields
- Integrate and collect data
- Understand the principles of data mining
- Use the user interface of modeler to create basic program streams
- Read a statistics data file into modeler and define data characteristics
- Review and explore data to look at data distributions and to identify data problems, including missing values
- Use the automated data prep node to further prepare data for modeling
- User a partition node to create training and testing data subsets

#### **Prerequisites Skills**

- English Proficiency
- **•** Basic Internet and web browser usage experience
- Basic analytics experience
- Exposure to the IBM Skills Academy Portal learning environment
- Exposure to the IBM Skills Academy Cloud hands-on labs platform

#### **Duration**

57.75 hours

#### **Skill level**

Basic – Intermediate

#### **Hardware requirements**

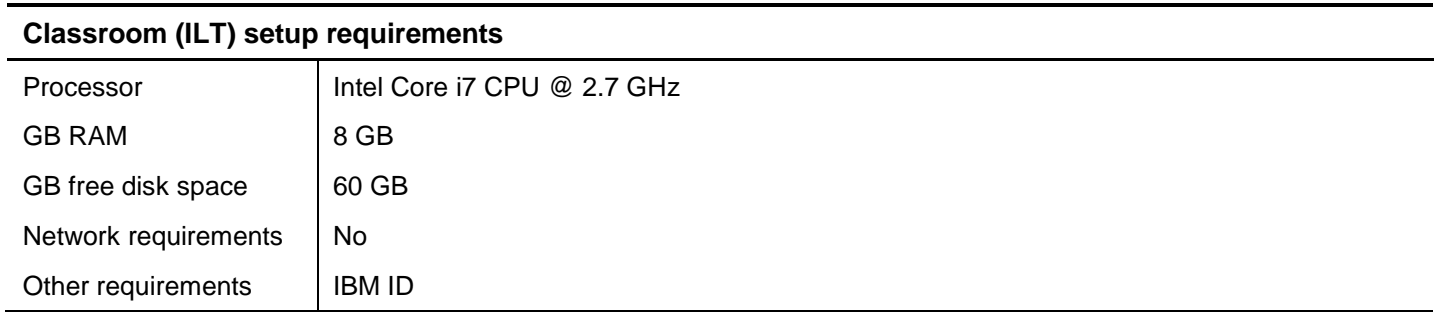

#### **Notes**

The following unit and exercise durations are estimates, and might not reflect every class experience. If the course is customized or abbreviated, the duration of unchanged units will probably increase.

## **Course Agenda**

# **MODULE I – ANALYTICS OVERVIEW**

# **Course I – Business Analytics Overview**

## *Duration: 1 hour*

*Course introduction Duration: 5 minutes*

#### **Unit 1. Analytics overview Duration: 10 minutes**

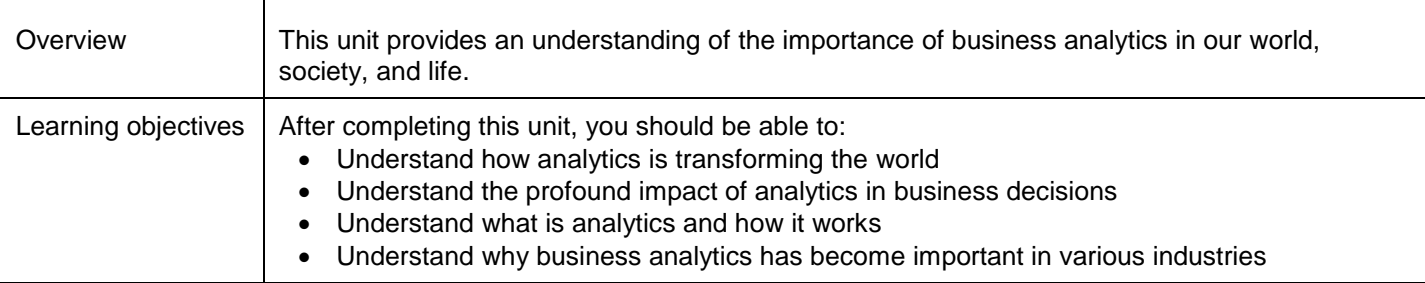

#### **Unit 2. Analytics trends: Past, present & future Duration: 15 minutes**

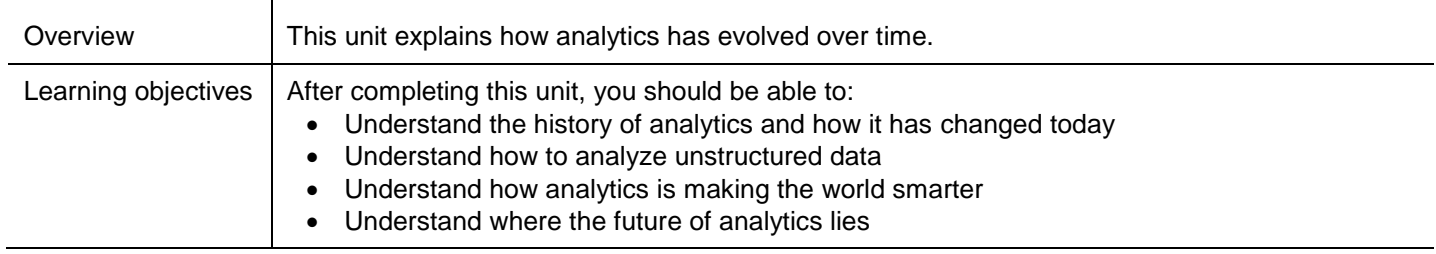

#### **Unit 3. Towards a predictive enterprise Duration: 5 minutes**

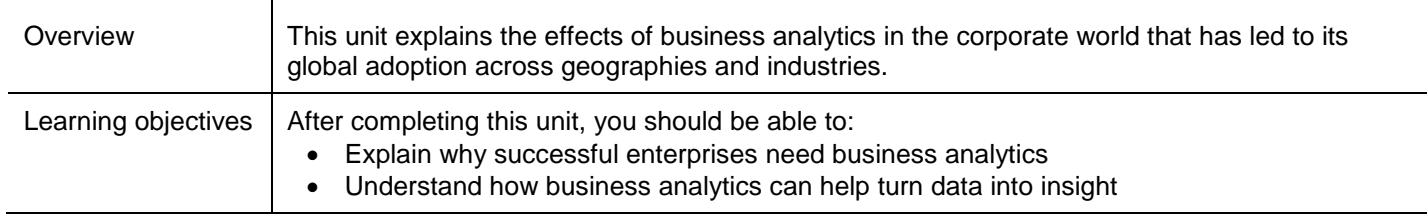

#### **Unit 4. Analytics: Industry domains Duration: 5 minutes**

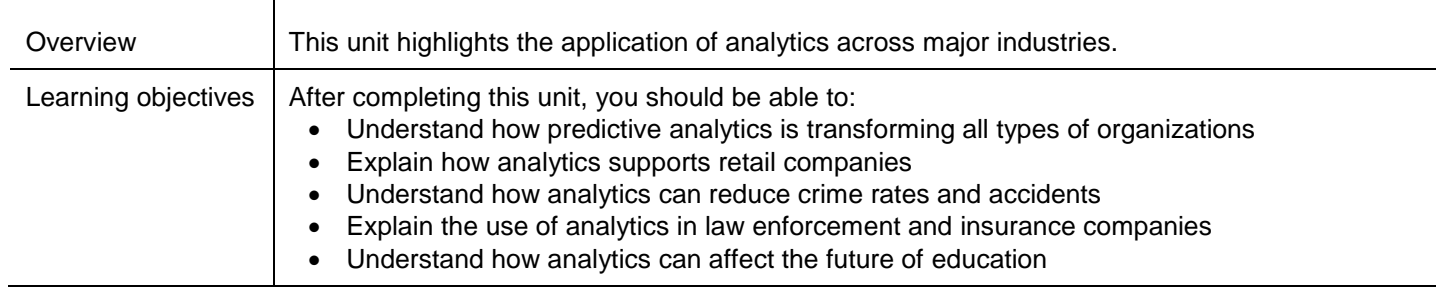

#### **Unit 5. Case studies and solutions Duration: 15 minutes**

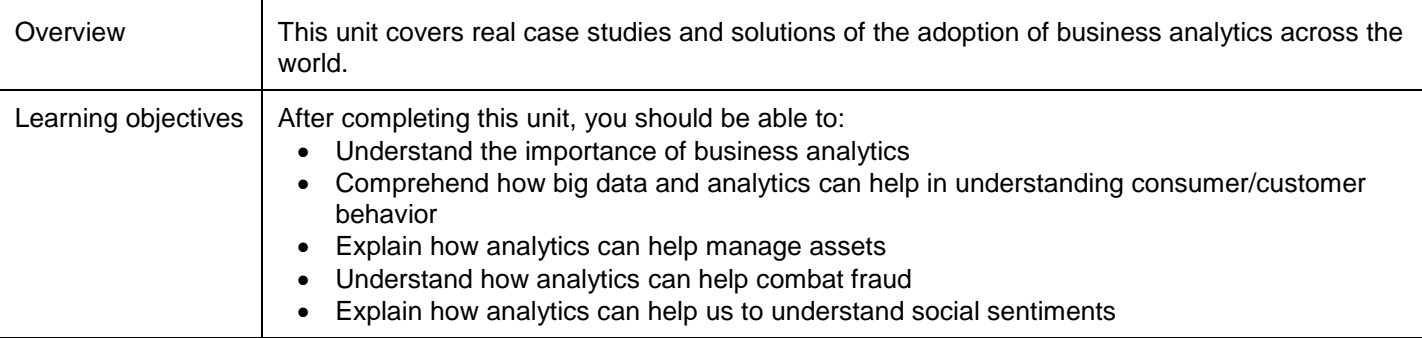

## **MODULE II – Business Analytics Foundations**

# **Course I – Business Intelligence and Analytics 101**

## *Duration: 1 hour*

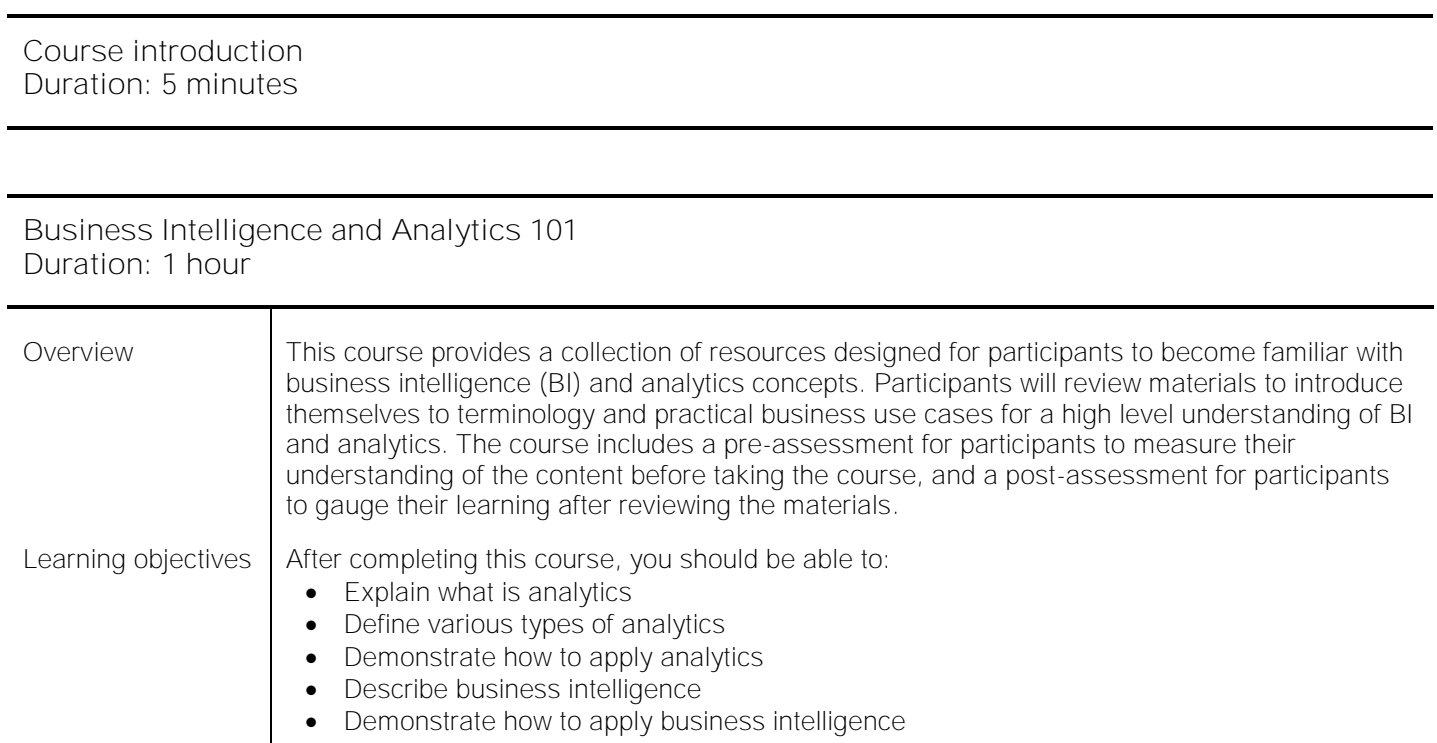

# **MODULE III – PREDICTIVE ANALYTICS MODELER**

# **Course I – Introduction to A Predictive Analytics Platform & Data Mining**

*Duration: 27.2 hours*

*Course introduction Duration: 10 minutes*

## *Unit 1. Introduction to data mining Duration: 1 hour*

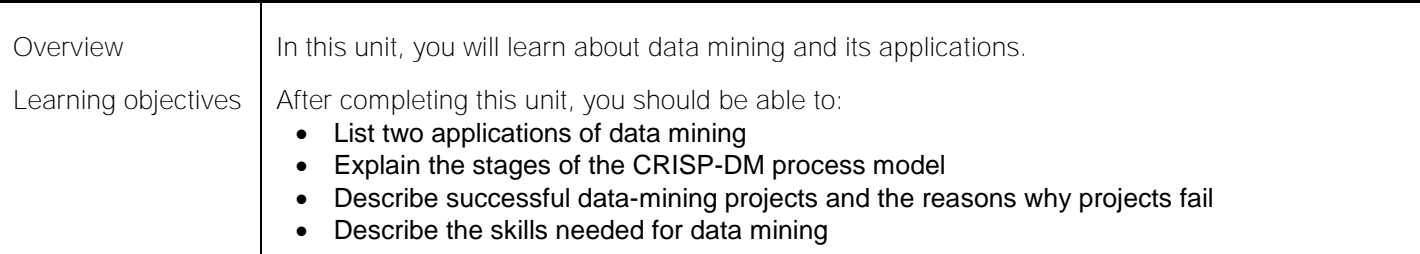

## *Exercise 1. Introduction to data mining (workshop) Duration: 1 hour*

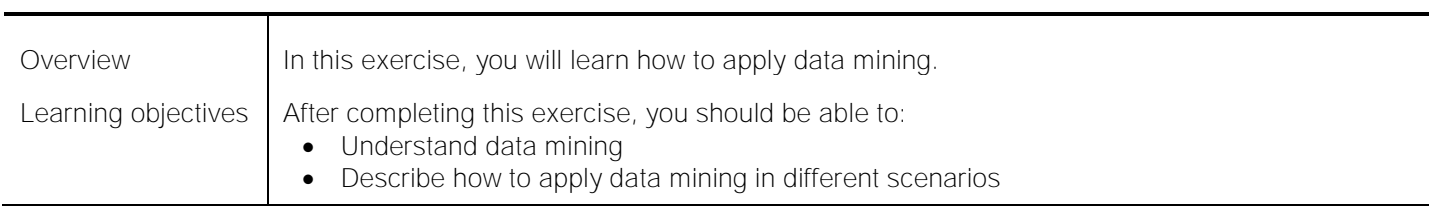

#### *Unit 2. Working with modeler Duration: 1 hour*

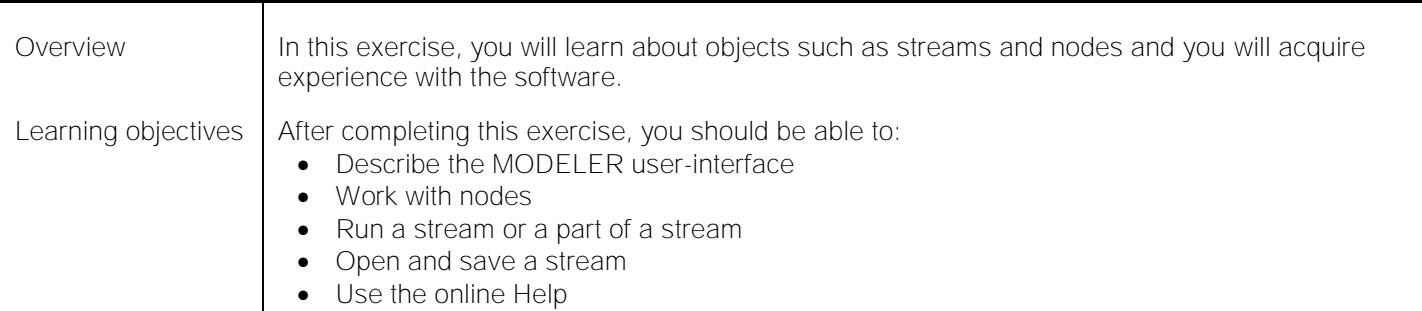

#### *Exercise 2. Working with modeler Duration: 45 minutes*

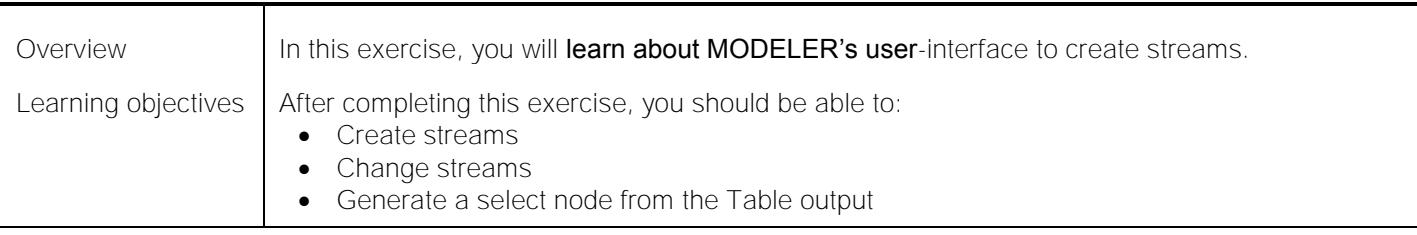

## *Exercise 3. Working with modeler (workshop) Duration: 1 hour*

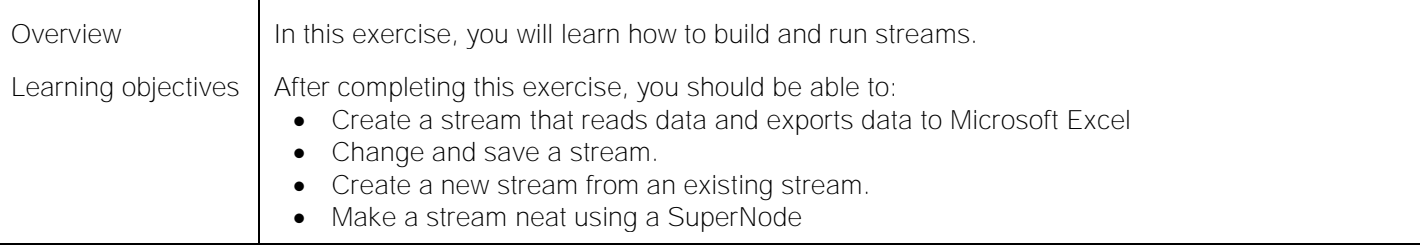

## *Unit 3. A Data-mining tour Duration: 1 hour*

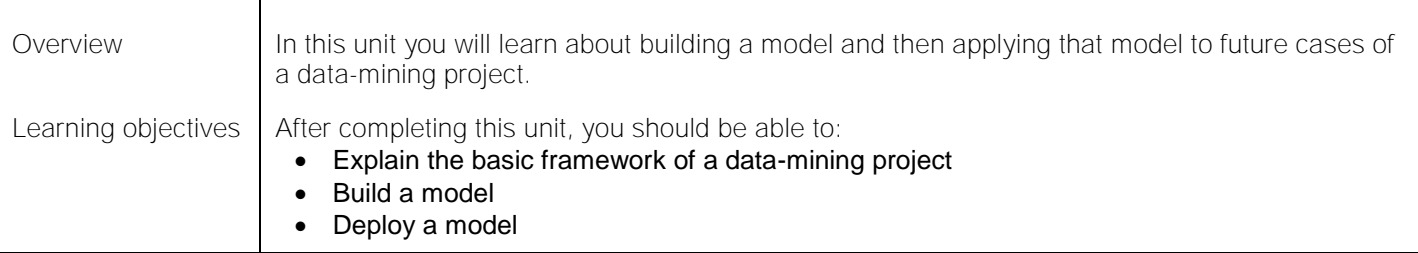

#### *Exercise 4. A Data-mining tour Duration: 45 minutes*

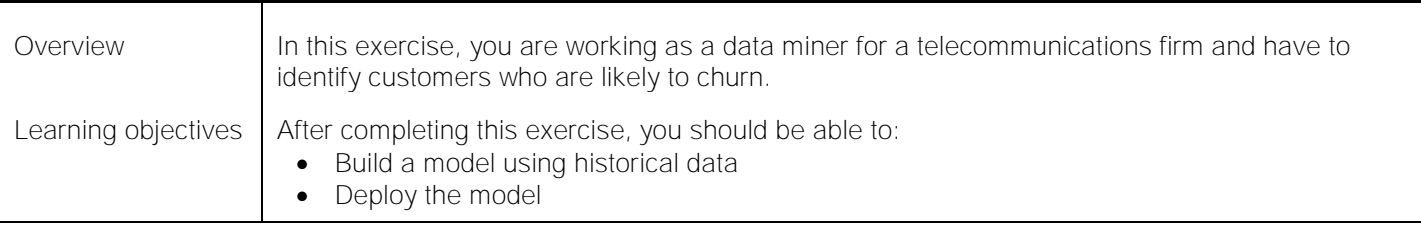

#### *Exercise 5. A Data-mining tour (Workshop) Duration: 1 hour*

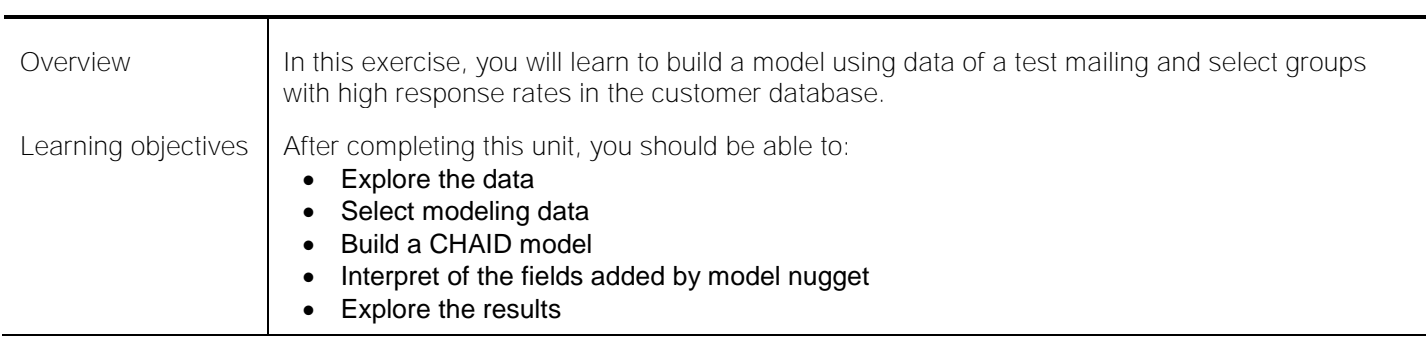

## *Unit 4. Collecting initial data Duration: 1 hour*

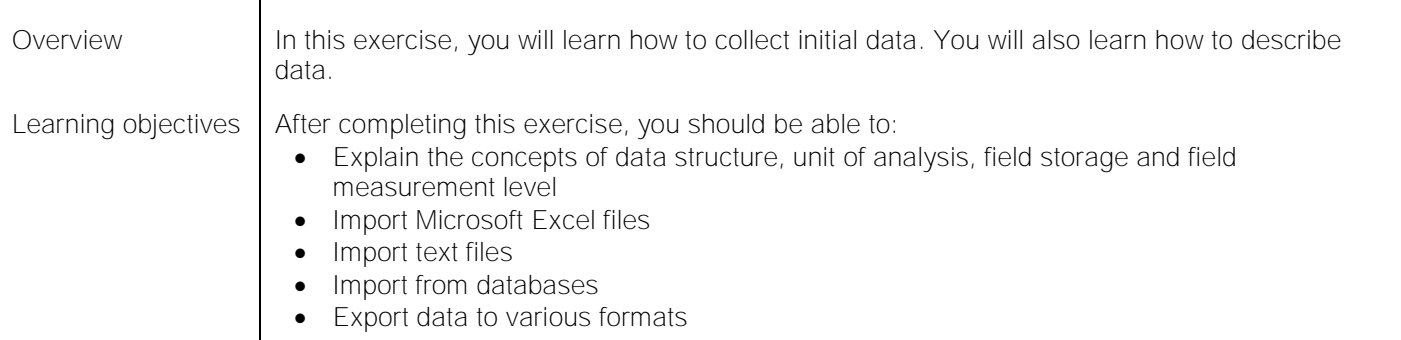

## *Exercise 6. Collecting initial data Duration: 45 minutes*

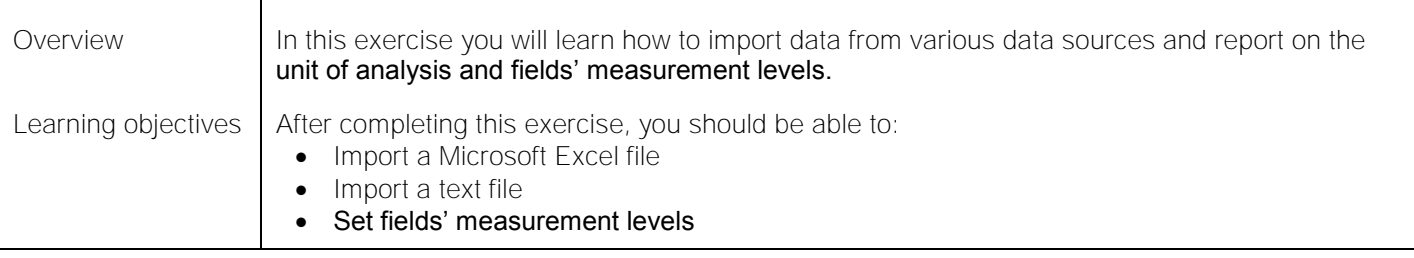

#### *Exercise 7. Collecting initial data (workshop) Duration: 1 hour*

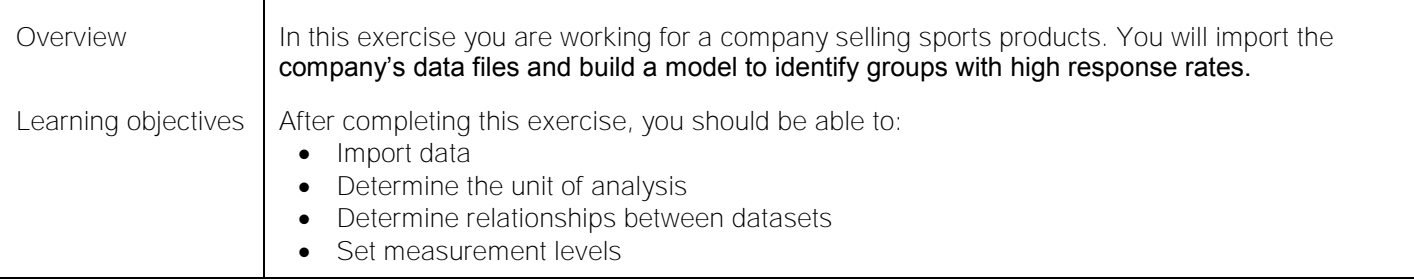

#### *Unit 5. Understanding your data Duration: 1 hour*

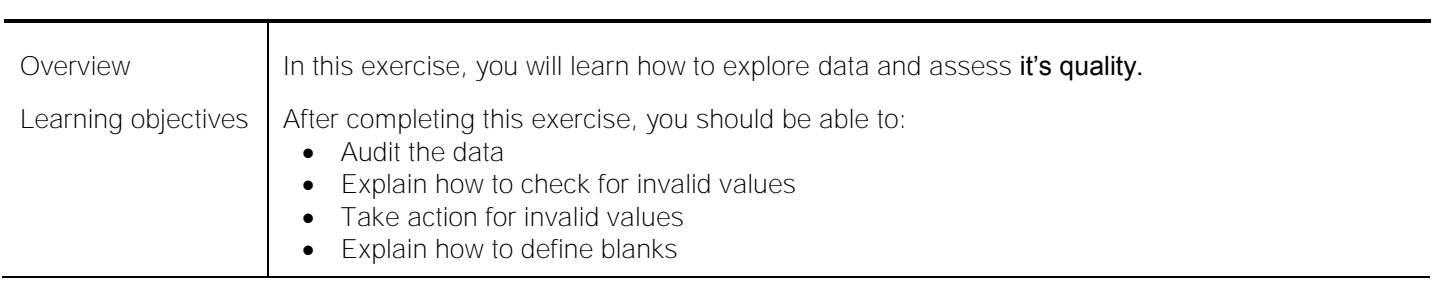

## *Exercise 8. Understanding your data Duration: 1 hour*

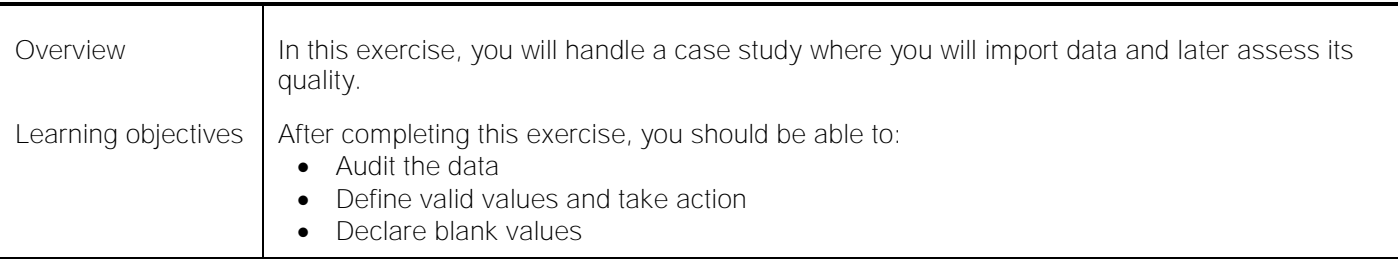

## *Exercise 9. Understanding your data (Workshop) Duration: 1 hour*

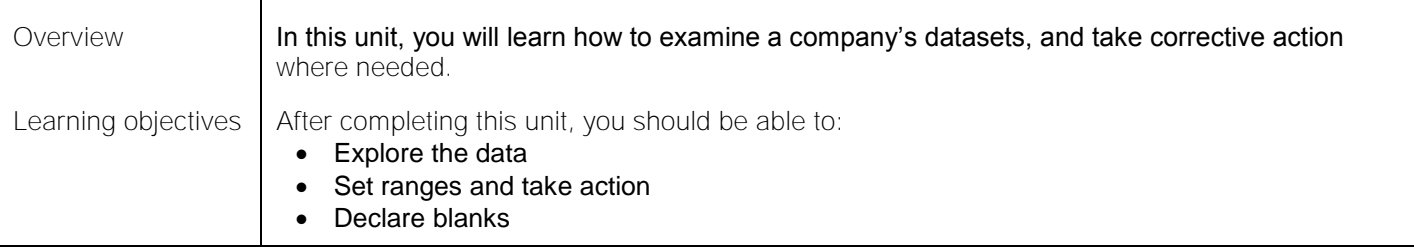

#### *Unit 6. Setting the unit of analysis Duration: 1 hour*

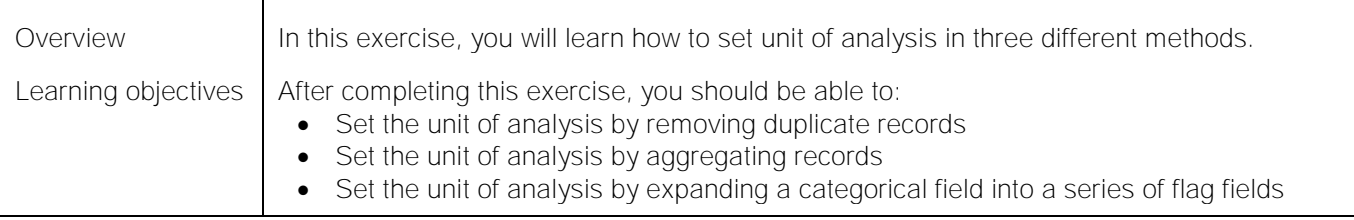

#### *Exercise 10. Setting the unit of analysis Duration: 45 minutes*

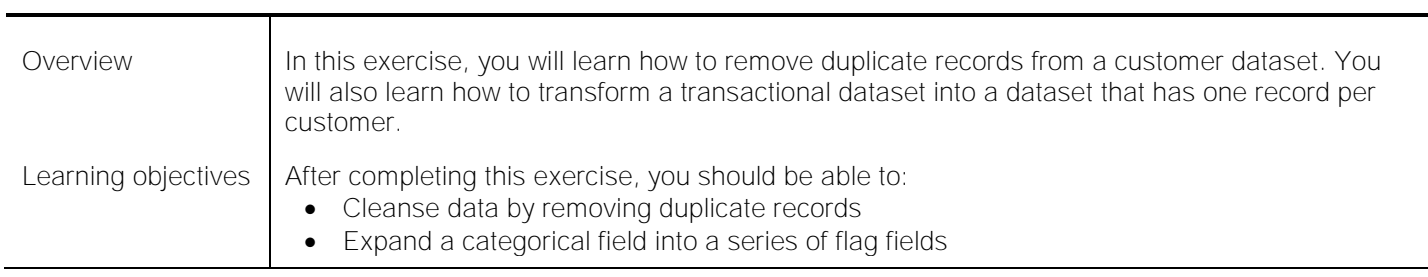

#### *Exercise 11. Setting the unit of analysis (Workshop) Duration: 1 hour*

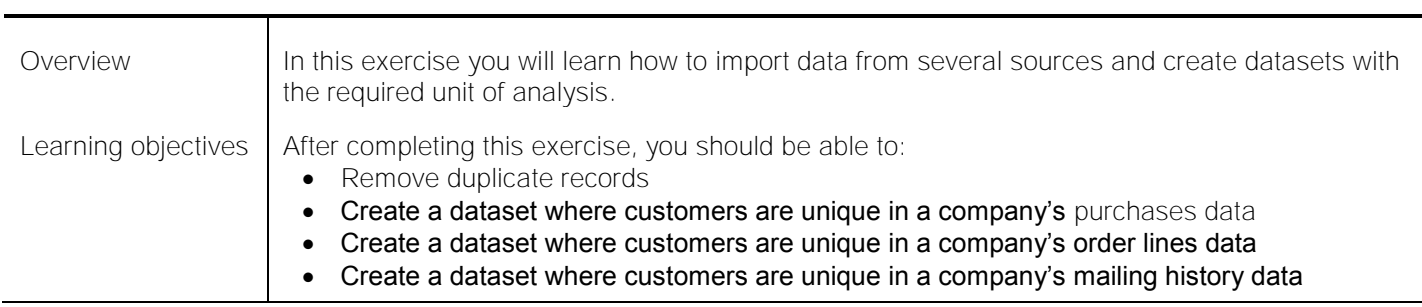

## *Unit 7. Integrating data Duration: 1 hour*

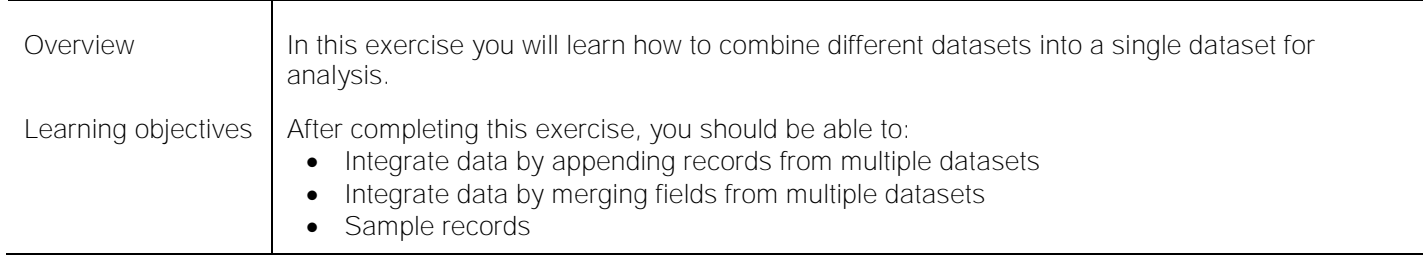

#### *Exercise 12. Integrating data Duration: 45 minutes*

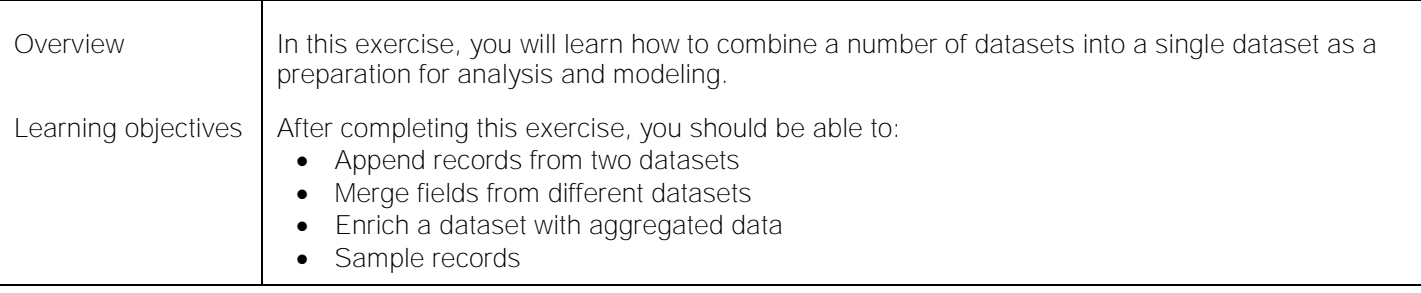

## *Exercise 13. Integrating data (Workshop) Duration: 1 hour*

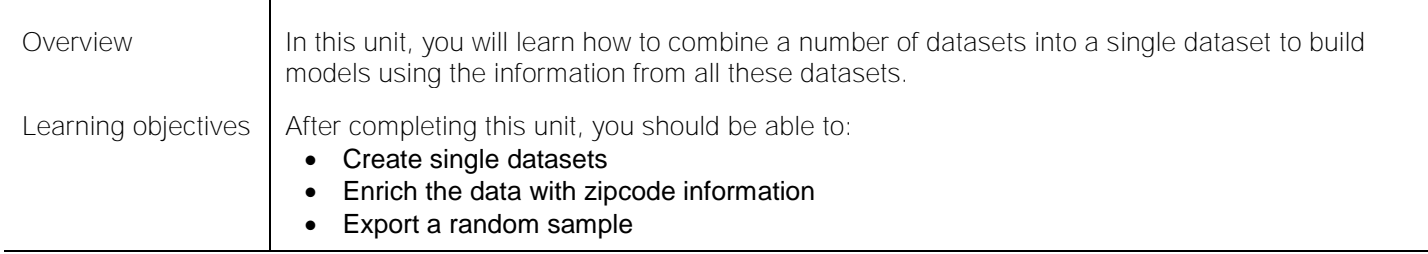

## *Unit 8. Deriving and reclassifying fields Duration: 1 hour*

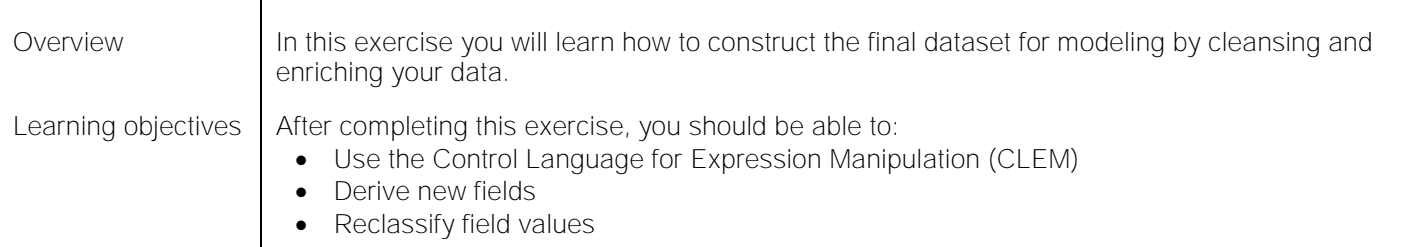

## *Exercise 14. Deriving and reclassifying fields Duration: 45 minutes*

l,

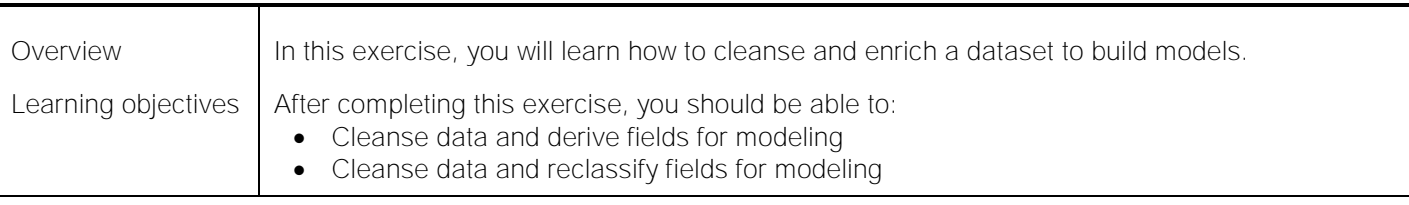

# *Exercise 15. Deriving and reclassifying fields (Workshop) Duration: 1 hour*

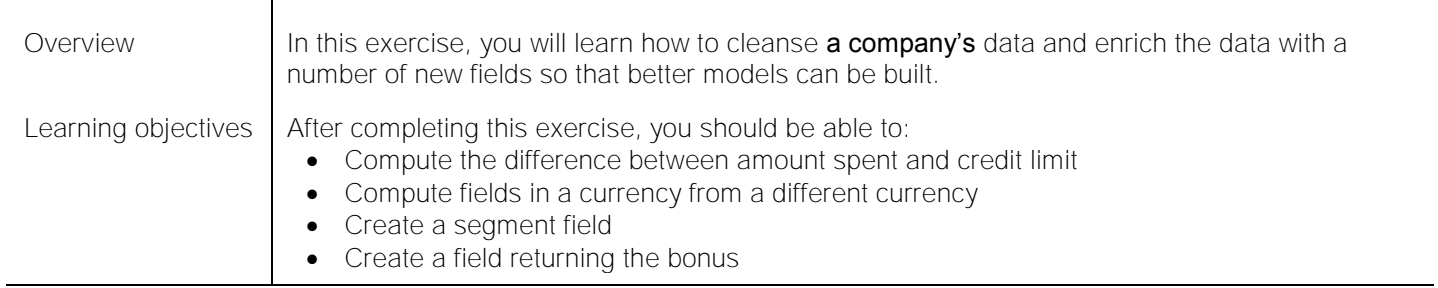

#### *Unit 9. Looking for relationships Duration: 1 hour*

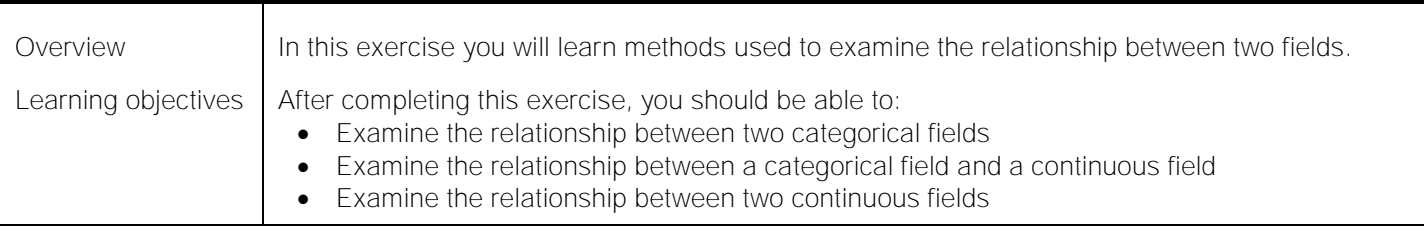

## *Exercise 16. Looking for relationships Duration: 45 minutes*

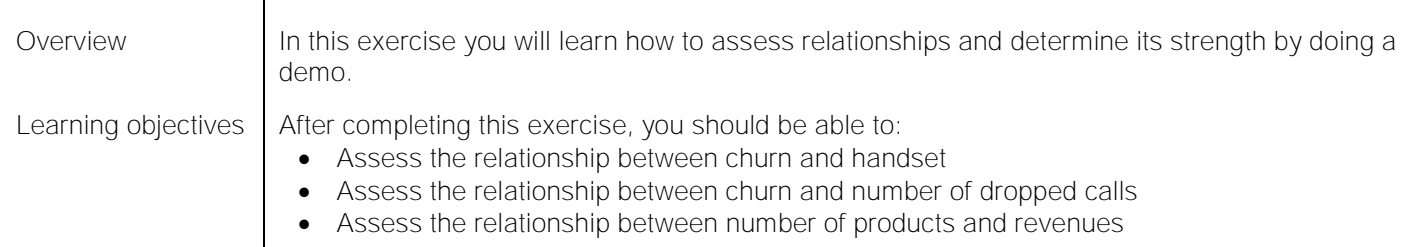

## *Exercise 17. Looking for relationships (Workshop) Duration: 1 hour*

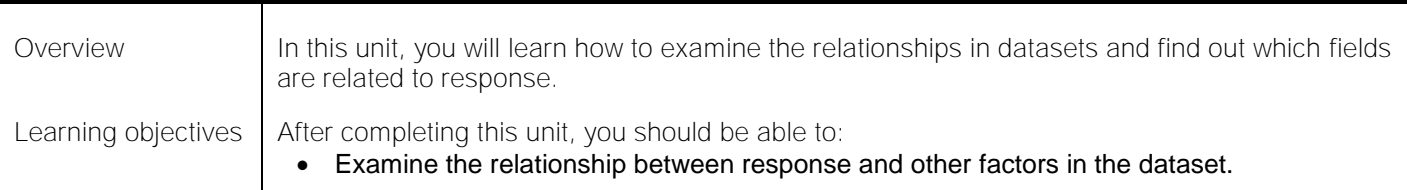

## *Unit 10. Introduction to modeling Duration: 1 hour*

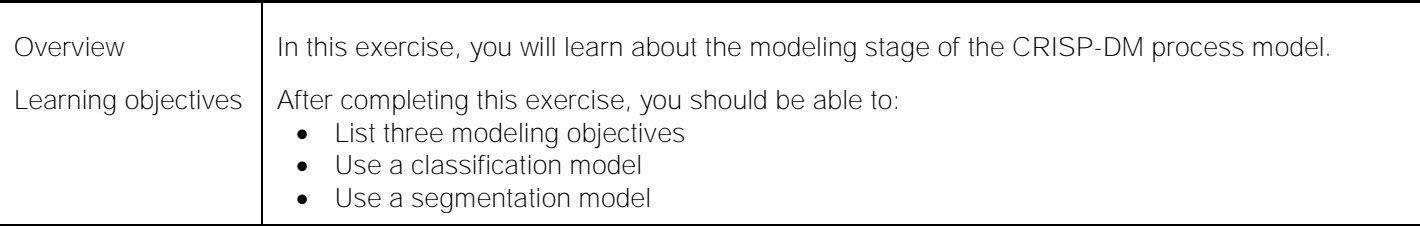

## *Exercise 18. Introduction to modeling Duration: 45 minutes*

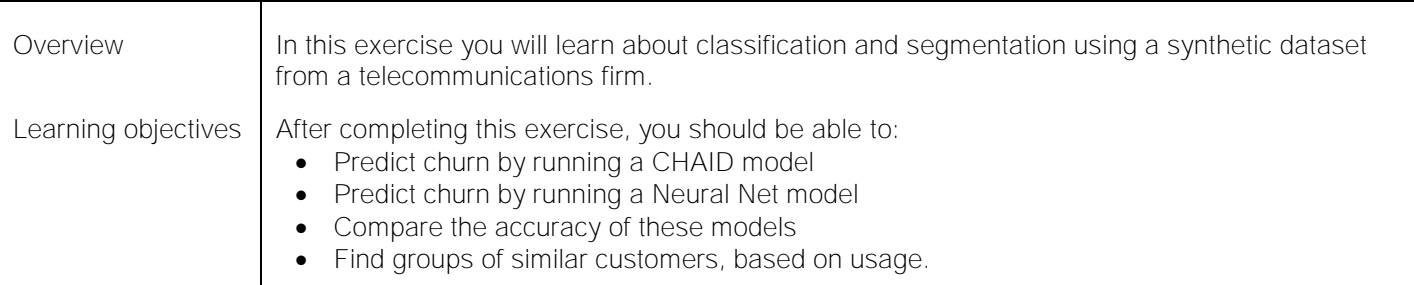

## *Exercise 19. Introduction to modeling (Workshop) Duration: 1 hour*

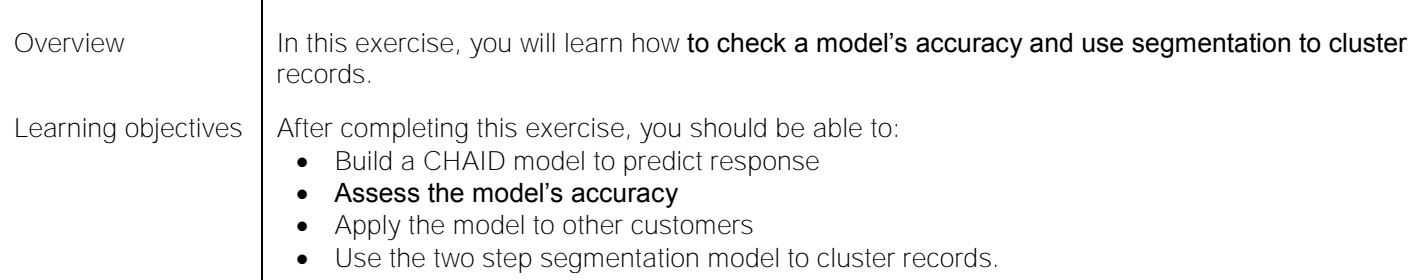

# **Course II – Advanced data preparation**

# *Duration: 13.75 hours*

*Course introduction Duration: 10 minutes*

#### *Unit 1. Using functions Duration: 1 hour*

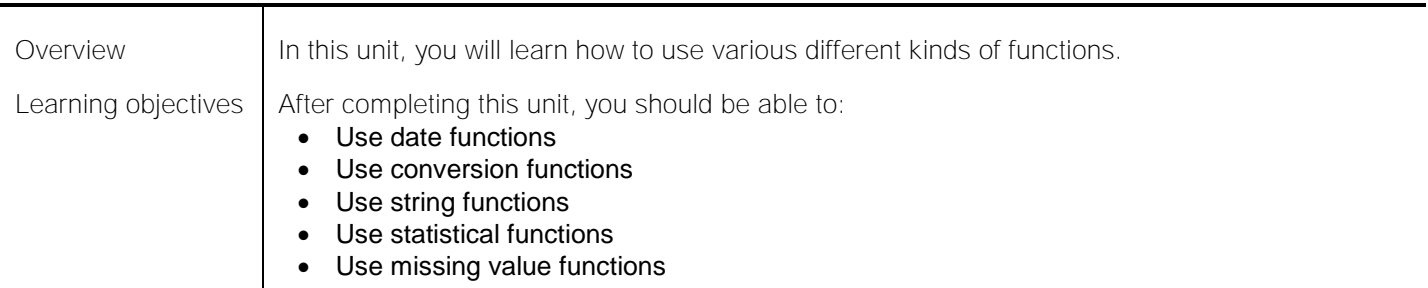

#### *Exercise 1. Using functions Duration: 30 minutes*

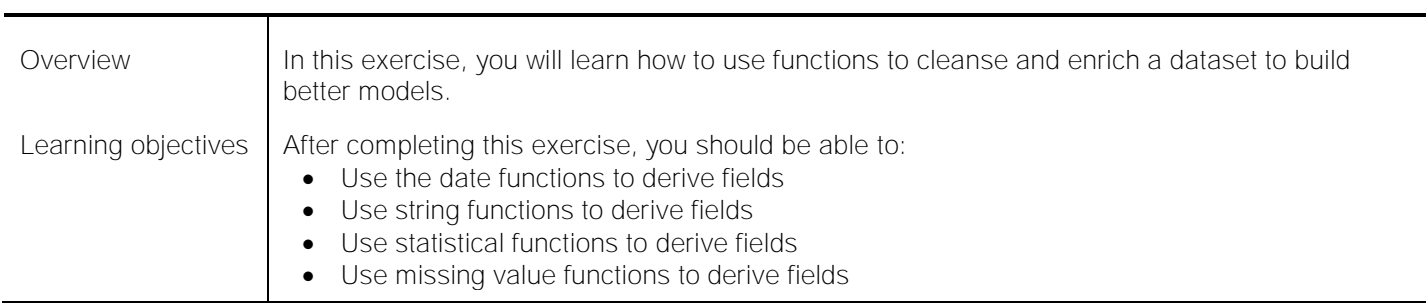

## *Exercise 2. Using functions (Workshop) Duration: 1 hour*

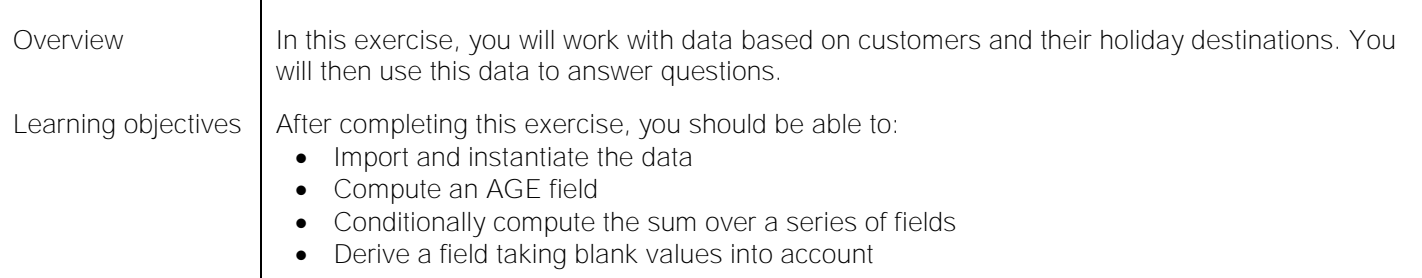

## *Unit 2. Data transformations Duration: 1 hour*

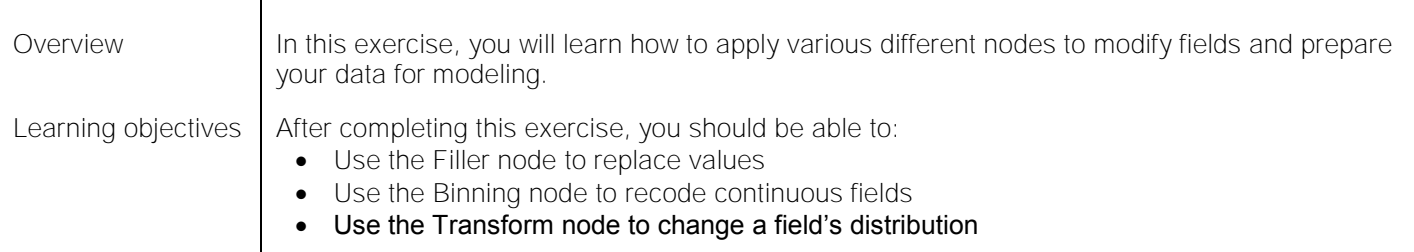

#### *Exercise 3. Data transformations Duration: 1 hour*

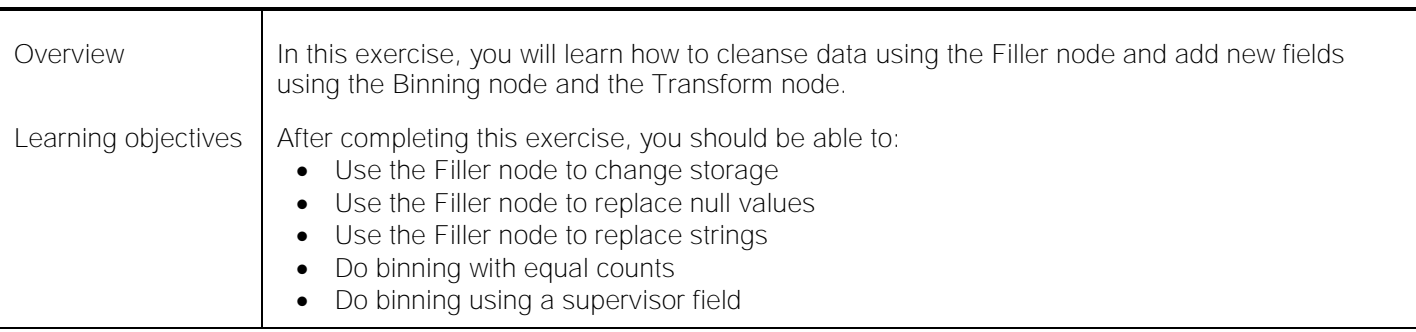

#### *Exercise 4. Data transformations (Workshop) Duration: 1 hour*

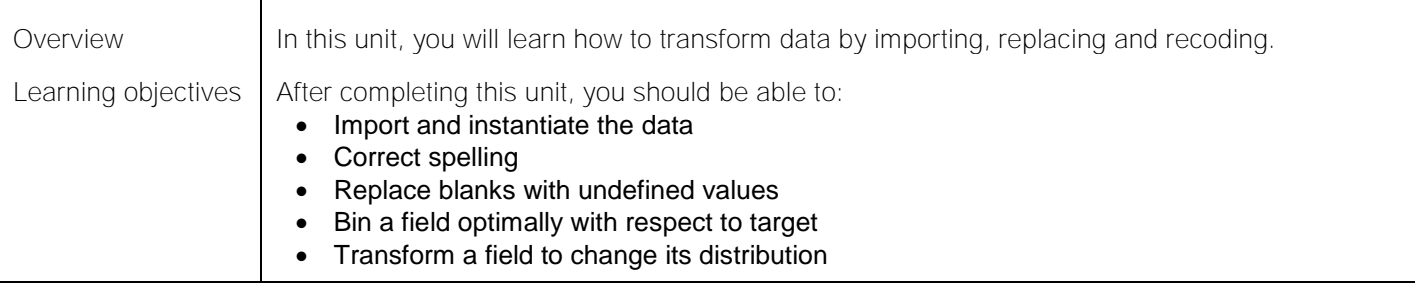

## *Unit 3. Working with sequence data Duration: 1 hour*

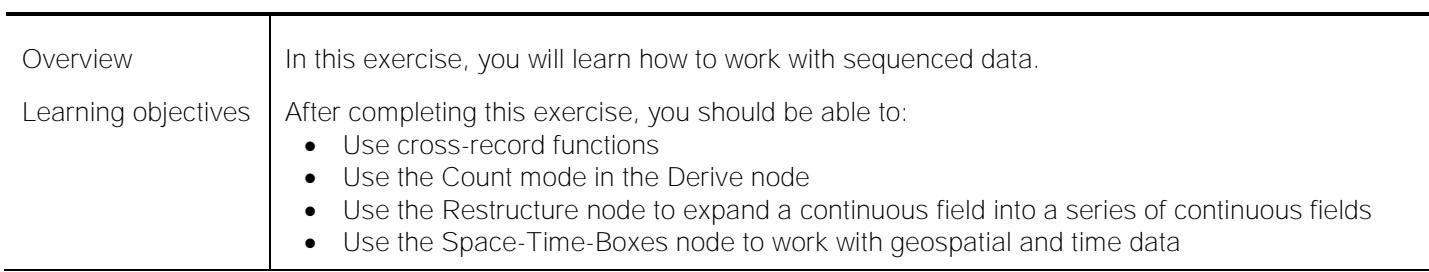

## *Exercise 5. Working with sequence data Duration: 45 minutes*

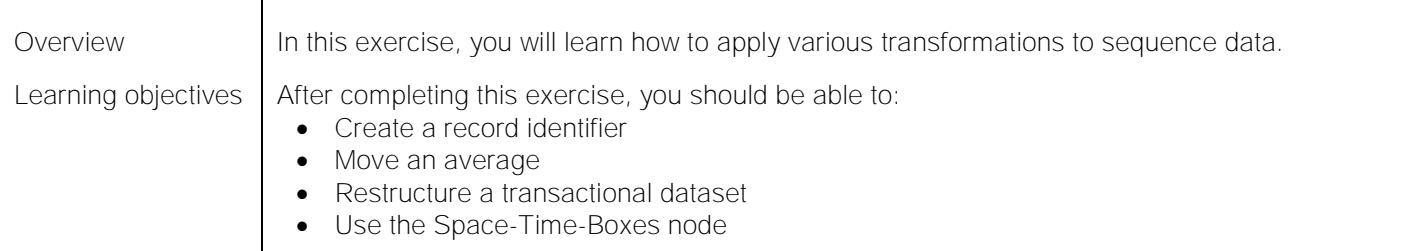

## *Exercise 6. Working with sequence data (Workshop) Duration: 1 hour*

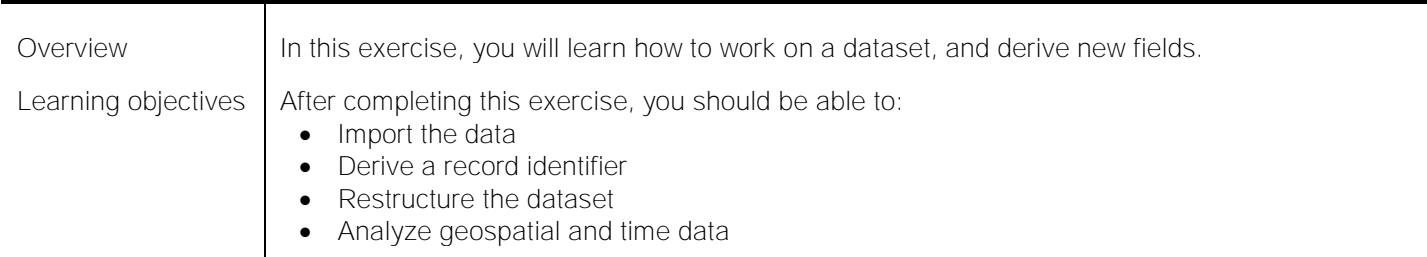

## *Unit 4. Sampling records Duration: 1 hour*

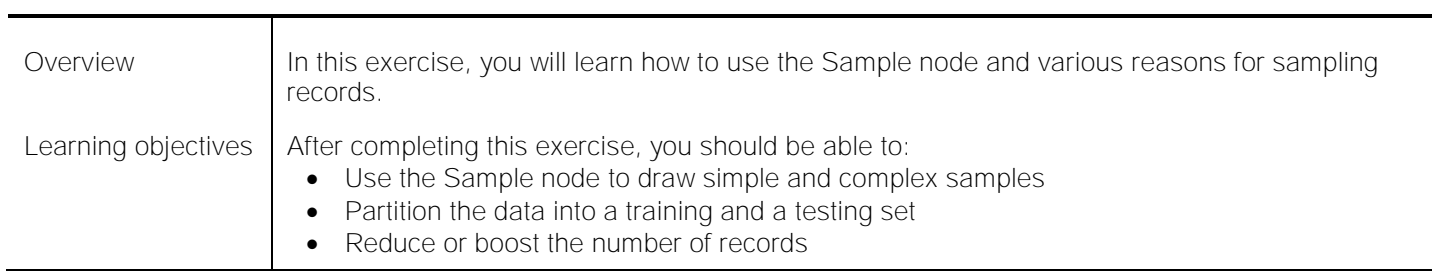

#### *Exercise 7. Sampling records Duration: 45 minutes*

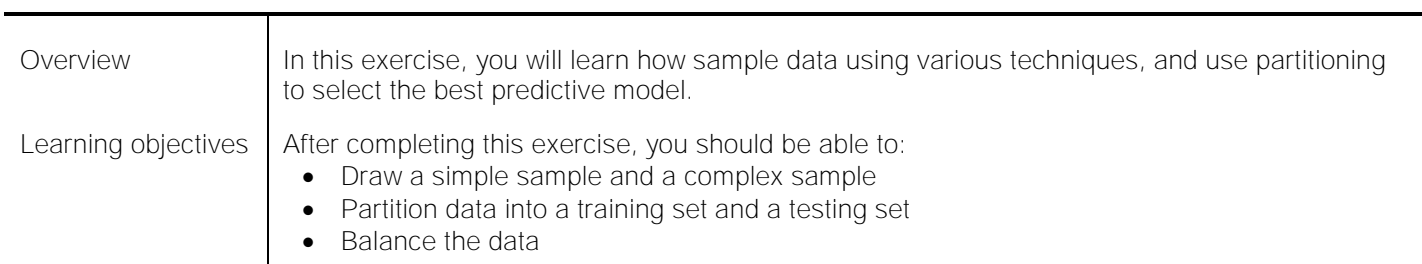

## *Exercise 8. Sampling records Duration: 1 hour*

![](_page_15_Picture_129.jpeg)

#### *Unit 5. Improving efficiency Duration: 1 hour*

![](_page_15_Picture_130.jpeg)

#### *Exercise 9. Improving efficiency Duration: 45 minutes*

![](_page_15_Picture_131.jpeg)

## *Exercise 10. Improving efficiency (Workshop) Duration: 1 hour*

![](_page_16_Picture_131.jpeg)

# **Course III – Automated Data Mining**

## *Duration: 14.8 hours*

![](_page_16_Picture_132.jpeg)

#### *Unit 1. Introduction to data mining Duration: 30 minutes*

![](_page_16_Picture_133.jpeg)

#### *Unit 2. The basics of using a modeler Duration: 1 hour*

![](_page_16_Picture_134.jpeg)

## *Exercise 1. Adding nodes and creating streams in the modeler Duration: 15 minutes*

![](_page_17_Picture_144.jpeg)

#### *Unit 3. Reading data files Duration: 1 hour*

![](_page_17_Picture_145.jpeg)

## *Exercise 2. Reading a data file and typing the data in the source node Duration: 20 minutes*

![](_page_17_Picture_146.jpeg)

#### *Unit 4. Data exploration Duration: 1 hour*

![](_page_17_Picture_147.jpeg)

*Exercise 3. Review missing values in modeler and use the data audit node on the charity data Duration: 30 minutes*

![](_page_18_Picture_157.jpeg)

#### *Unit 5. Automated data preparation Duration: 1 hour*

![](_page_18_Picture_158.jpeg)

## *Exercise 4. Practice using the ADP node to prepare data for modeling Duration: 20 minutes*

![](_page_18_Picture_159.jpeg)

#### *Unit 6. Data partitioning Duration: 45 minutes*

![](_page_18_Picture_160.jpeg)

## *Exercise 5. Use a partition node to split the charity data for modeling Duration: 20 minutes*

![](_page_19_Picture_134.jpeg)

# *Unit 7. Predictor selection for modeling Duration: 1 hour*

![](_page_19_Picture_135.jpeg)

## *Exercise 6. Use the feature selection node to select fields and predict a response Duration: 20 minutes*

![](_page_19_Picture_136.jpeg)

#### *Unit 8. Automated models for categorical targets Duration: 1 hour*

![](_page_19_Picture_137.jpeg)

*Exercise 7. Using the auto classifier node to construct a model in order to predict a response Duration: 20 minutes*

![](_page_20_Picture_146.jpeg)

#### *Unit 9. Model evaluation Duration: 1 hour*

![](_page_20_Picture_147.jpeg)

*Exercise 8. Evaluate the model created to predict the field response Duration: 30 minutes*

![](_page_20_Picture_148.jpeg)

## *Unit 10. Automated models for continuous targets Duration: 1 hour*

![](_page_20_Picture_149.jpeg)

## *Exercise 9. Develop a model to predict the total spending Duration: 30 minutes*

![](_page_21_Picture_147.jpeg)

#### *Unit 11. Deploying models Duration: 50 minutes*

![](_page_21_Picture_148.jpeg)

## *Exercise 10. Use a scoring stream to make predictions Duration: 20 minutes*

![](_page_21_Picture_149.jpeg)

#### *Unit 12. Course summary Duration: 45 minutes*

![](_page_21_Picture_150.jpeg)

#### **IBM Official Badges and Associated Job Roles**

![](_page_22_Picture_58.jpeg)

## **For more information**

To learn more about this career path and others, see **ibm.biz/ibmskillsacademy**

To learn more about validating your technical skills with IBM Open Badges, see [www.youracclaim.com](http://www.youracclaim.com/)

To stay informed about the IBM Skills Academy, see the following sites:

Facebook: www.facebook.com/ibmskillsacademy